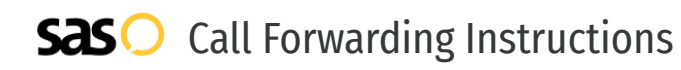

# TalkRoute **Call Forwarding.** Everything You **Need to Know.**

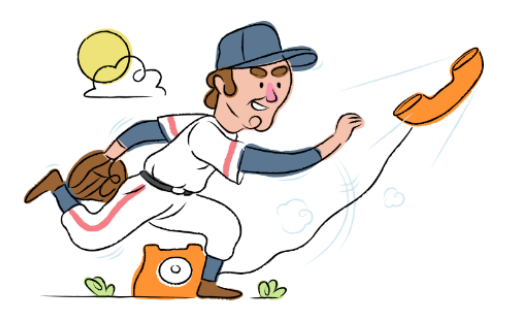

# **How do I turn on call forwarding on a TalkRoute phone?**

How To Activate Immediate Call Forwarding:

- 1. Login to your TalkRoute account and click Manager.
- 2. Locate the Virtual Phone Number, Call Menu Option, or Extension that you would like to add the forwarding phone number to and select Edit.
- 3. Make sure that the setting "Choose where to route incoming calls" is set to Go to Users & Numbers.
- 4. Choose a Ring in Sequence or Ring All configuration under the Forwarding Settings, then select the green + icon.
- 5. Enter the desired phone number and provide a description. Once you have entered this information, click the green + icon.
- 6. You will see the new number appear under the Active Numbers & Users section. Once you are satisfied with the changes, click Save Changes.
- 7. Verify the new Forwarding Phone Number(s) have been added and click Save & Close.

# **How do I turn off call forwarding on a TalkRoute phone?**

## How To Deactivate:

- 1. Login to your TalkRoute account and click Manager.
- 2. Locate the Virtual Phone Number, Call Menu Option, or Extension that you would like to remove the forwarding phone number from and select Edit.
- 3. Remove the forwarding number you've previously added.
- 4. Click Save Changes.

#### **1. Get started**

Start by forwarding your calls to SAS.

#### **2. Check it**

Call your business from another phone to ensure you're forwarded.

#### **3. Have issues**

Call your forward number directly to check if the line is working, and try to forward your calls again.

#### **4. We're here**

Call 866-688-8912 or visit [www.specialtyansweringservice.net](http://www.specialtyansweringservice.net)

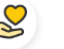

## **Hello**

Call forwarding is how you get your businesses telephone calls to SAS

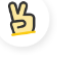

## **Easy**

No installation necessary - call forwarding is probably already active on your line

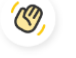

## **Goodbye**

Cancel call forwarding when you're ready to answer your own calls again

# TalkRoute **Call Forwarding FAQs.**

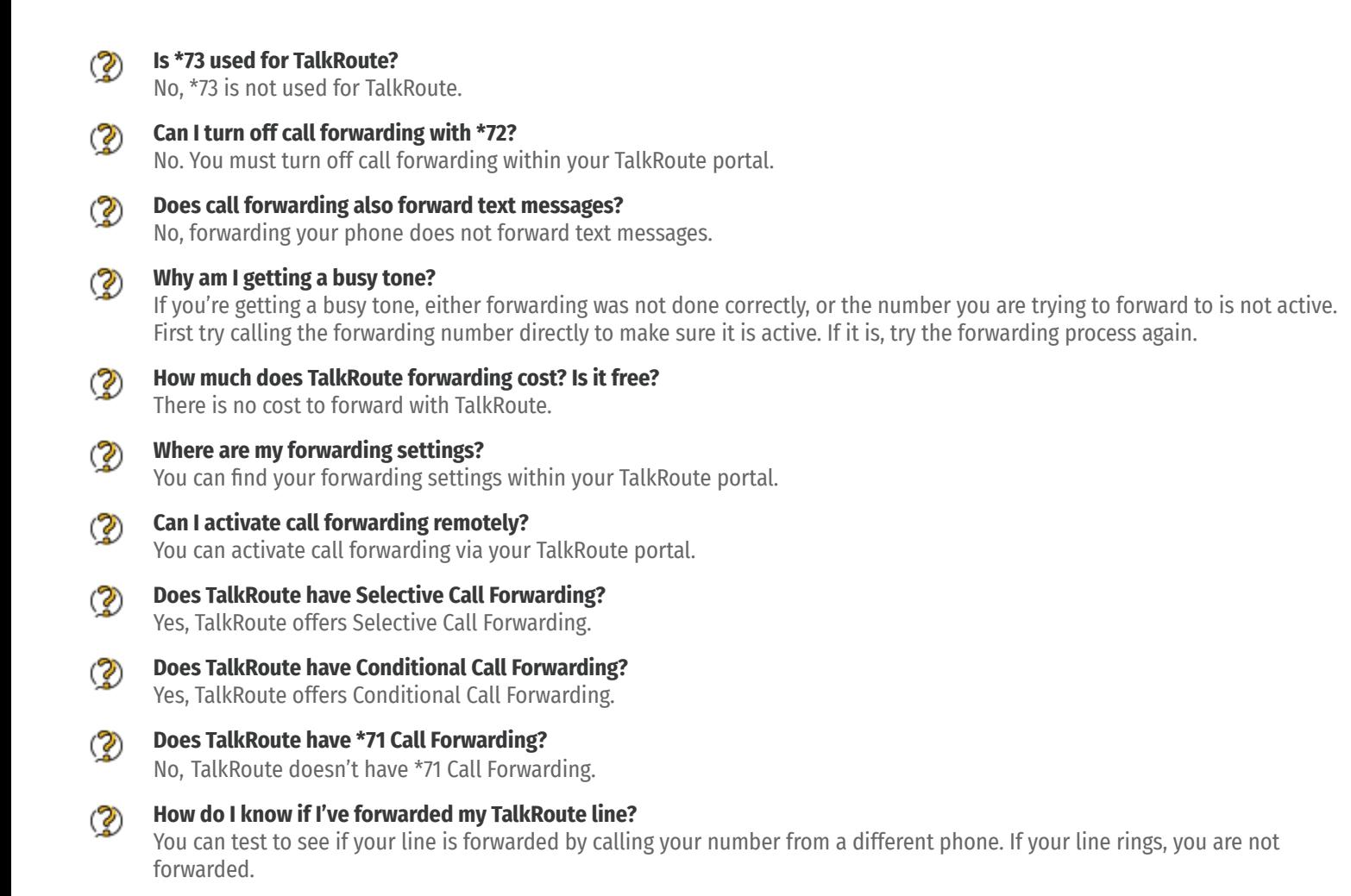